Pham 163959

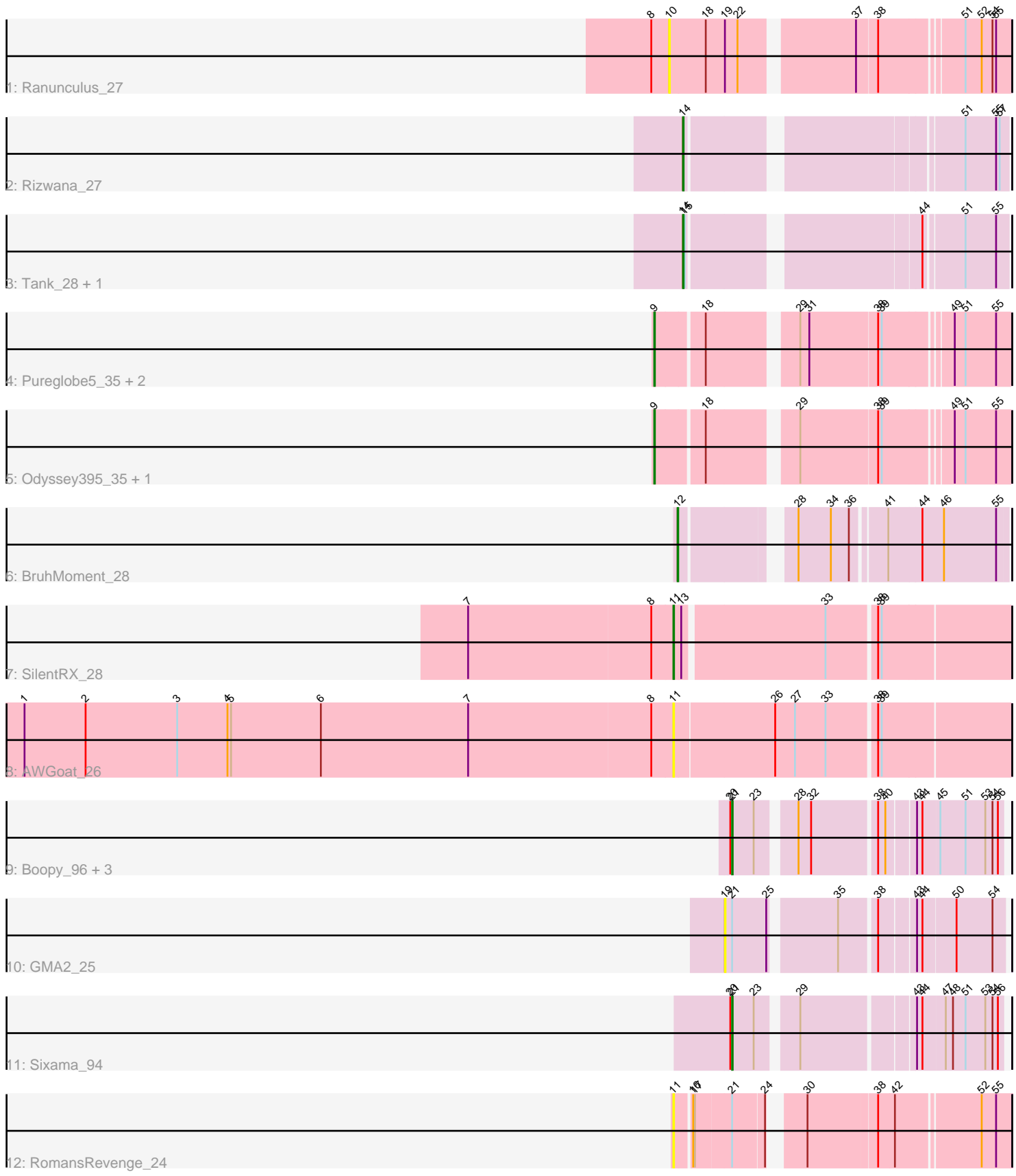

Note: Tracks are now grouped by subcluster and scaled. Switching in subcluster is indicated by changes in track color. Track scale is now set by default to display the region 30 bp upstream of start 1 to 30 bp downstream of the last possible start. If this default region is judged to be packed too tightly with annotated starts, the track will be further scaled to only show that region of the ORF with annotated starts. This action will be indicated by adding "Zoomed" to the title. For starts, yellow indicates the location of called starts comprised solely of Glimmer/GeneMark auto-annotations, green indicates the location of called starts with at least 1 manual gene annotation.

# Pham 163959 Report

This analysis was run 04/28/24 on database version 559.

Pham number 163959 has 19 members, 6 are drafts.

Phages represented in each track:

- Track 1 : Ranunculus 27
- Track 2 : Rizwana\_27
- Track 3 : Tank\_28, Wilde\_28
- Track 4 : Pureglobe5\_35, Beagle\_34, MellowYellow\_28
- Track 5 : Odyssey395\_35, Pointis\_33
- Track 6 : BruhMoment\_28
- Track 7 : SilentRX\_28
- Track 8 : AWGoat 26
- Track 9 : Boopy\_96, Mareelih\_94, BlueNGold\_95, Forza\_96
- Track 10 : GMA2 25
- Track 11 : Sixama\_94
- Track 12 : RomansRevenge\_24

## **Summary of Final Annotations (See graph section above for start numbers):**

The start number called the most often in the published annotations is 21, it was called in 5 of the 13 non-draft genes in the pham.

Genes that call this "Most Annotated" start:

• BlueNGold\_95, Boopy\_96, Forza\_96, Mareelih\_94, Sixama\_94,

Genes that have the "Most Annotated" start but do not call it: • GMA2\_25, RomansRevenge\_24,

Genes that do not have the "Most Annotated" start: • AWGoat\_26, Beagle\_34, BruhMoment\_28, MellowYellow\_28, Odyssey395\_35, Pointis\_33, Pureglobe5\_35, Ranunculus\_27, Rizwana\_27, SilentRX\_28, Tank\_28, Wilde\_28,

## **Summary by start number:**

Start 9:

- Found in 5 of 19 ( 26.3% ) of genes in pham
- Manual Annotations of this start: 3 of 13

• Called 100.0% of time when present

• Phage (with cluster) where this start called: Beagle\_34 (AP2), MellowYellow\_28 (AP2), Odyssey395\_35 (AP2), Pointis\_33 (AP2), Pureglobe5\_35 (AP2),

#### Start 10:

- Found in 1 of 19 ( 5.3% ) of genes in pham
- No Manual Annotations of this start.
- Called 100.0% of time when present
- Phage (with cluster) where this start called: Ranunculus 27 (AP),

### Start 11:

- Found in 3 of 19 ( 15.8% ) of genes in pham
- Manual Annotations of this start: 1 of 13
- Called 100.0% of time when present
- Phage (with cluster) where this start called: AWGoat 26 (AP4),

RomansRevenge\_24 (singleton), SilentRX\_28 (AP4),

### Start 12:

- Found in 1 of 19 ( 5.3% ) of genes in pham
- Manual Annotations of this start: 1 of 13
- Called 100.0% of time when present
- Phage (with cluster) where this start called: BruhMoment 28 (AP3),

### Start 14:

- Found in 3 of 19 ( 15.8% ) of genes in pham
- Manual Annotations of this start: 3 of 13
- Called 100.0% of time when present

• Phage (with cluster) where this start called: Rizwana 27 (AP1), Tank 28 (AP1), Wilde\_28 (AP1),

#### Start 19:

- Found in 2 of 19 ( 10.5% ) of genes in pham
- No Manual Annotations of this start.
- Called 50.0% of time when present
- Phage (with cluster) where this start called: GMA2 25 (DS),

## Start 21:

- Found in 7 of 19 ( 36.8% ) of genes in pham
- Manual Annotations of this start: 5 of 13
- Called 71.4% of time when present

• Phage (with cluster) where this start called: BlueNGold\_95 (DS), Boopy\_96 (DS), Forza\_96 (DS), Mareelih\_94 (DS), Sixama\_94 (DS),

## **Summary by clusters:**

There are 7 clusters represented in this pham: singleton, AP2, AP3, AP1, AP4, AP, DS,

Info for manual annotations of cluster AP1: •Start number 14 was manually annotated 3 times for cluster AP1.

Info for manual annotations of cluster AP2:

•Start number 9 was manually annotated 3 times for cluster AP2.

Info for manual annotations of cluster AP3: •Start number 12 was manually annotated 1 time for cluster AP3.

Info for manual annotations of cluster AP4: •Start number 11 was manually annotated 1 time for cluster AP4.

Info for manual annotations of cluster DS: •Start number 21 was manually annotated 5 times for cluster DS.

#### **Gene Information:**

Gene: AWGoat\_26 Start: 20869, Stop: 21402, Start Num: 11 Candidate Starts for AWGoat\_26: (1, 19789), (2, 19891), (3, 20044), (4, 20128), (5, 20134), (6, 20284), (7, 20530), (8, 20833), (Start: 11 @20869 has 1 MA's), (26, 21031), (27, 21064), (33, 21115), (38, 21190), (39, 21196),

Gene: Beagle\_34 Start: 20341, Stop: 20871, Start Num: 9 Candidate Starts for Beagle\_34: (Start: 9 @20341 has 3 MA's), (18, 20416), (29, 20545), (31, 20560), (38, 20671), (39, 20677), (49, 20779), (51, 20797), (55, 20848),

Gene: BlueNGold\_95 Start: 51971, Stop: 52378, Start Num: 21 Candidate Starts for BlueNGold\_95: (20, 51968), (Start: 21 @51971 has 5 MA's), (23, 52007), (28, 52061), (32, 52082), (38, 52184), (40, 52196), (43, 52238), (44, 52247), (45, 52274), (51, 52316), (53, 52349), (54, 52361), (56, 52370),

Gene: Boopy\_96 Start: 51983, Stop: 52390, Start Num: 21 Candidate Starts for Boopy\_96: (20, 51980), (Start: 21 @51983 has 5 MA's), (23, 52019), (28, 52073), (32, 52094), (38, 52196), (40, 52208), (43, 52250), (44, 52259), (45, 52286), (51, 52328), (53, 52361), (54, 52373), (56, 52382),

Gene: BruhMoment\_28 Start: 19878, Stop: 20363, Start Num: 12 Candidate Starts for BruhMoment\_28: (Start: 12 @19878 has 1 MA's), (28, 20034), (34, 20088), (36, 20118), (41, 20169), (44, 20223), (46, 20259), (55, 20346),

Gene: Forza\_96 Start: 51899, Stop: 52306, Start Num: 21 Candidate Starts for Forza\_96: (20, 51896), (Start: 21 @51899 has 5 MA's), (23, 51935), (28, 51989), (32, 52010), (38, 52112), (40, 52124), (43, 52166), (44, 52175), (45, 52202), (51, 52244), (53, 52277), (54, 52289), (56, 52298),

Gene: GMA2\_25 Start: 22256, Stop: 22675, Start Num: 19 Candidate Starts for GMA2\_25: (19, 22256), (Start: 21 @22268 has 5 MA's), (25, 22325), (35, 22424), (38, 22481), (43, 22535), (44, 22544), (50, 22595), (54, 22655),

Gene: Mareelih\_94 Start: 51401, Stop: 51808, Start Num: 21 Candidate Starts for Mareelih\_94:

(20, 51398), (Start: 21 @51401 has 5 MA's), (23, 51437), (28, 51491), (32, 51512), (38, 51614), (40, 51626), (43, 51668), (44, 51677), (45, 51704), (51, 51746), (53, 51779), (54, 51791), (56, 51800),

Gene: MellowYellow\_28 Start: 19076, Stop: 19606, Start Num: 9 Candidate Starts for MellowYellow\_28: (Start: 9 @19076 has 3 MA's), (18, 19151), (29, 19280), (31, 19295), (38, 19406), (39, 19412), (49, 19514), (51, 19532), (55, 19583),

Gene: Odyssey395\_35 Start: 20354, Stop: 20884, Start Num: 9 Candidate Starts for Odyssey395\_35: (Start: 9 @20354 has 3 MA's), (18, 20429), (29, 20558), (38, 20684), (39, 20690), (49, 20792), (51, 20810), (55, 20861),

Gene: Pointis\_33 Start: 20358, Stop: 20888, Start Num: 9 Candidate Starts for Pointis\_33: (Start: 9 @20358 has 3 MA's), (18, 20433), (29, 20562), (38, 20688), (39, 20694), (49, 20796), (51, 20814), (55, 20865),

Gene: Pureglobe5\_35 Start: 20541, Stop: 21071, Start Num: 9 Candidate Starts for Pureglobe5\_35: (Start: 9 @20541 has 3 MA's), (18, 20616), (29, 20745), (31, 20760), (38, 20871), (39, 20877), (49, 20979), (51, 20997), (55, 21048),

Gene: Ranunculus\_27 Start: 19454, Stop: 19969, Start Num: 10 Candidate Starts for Ranunculus\_27: (8, 19424), (10, 19454), (18, 19514), (19, 19544), (22, 19565), (37, 19736), (38, 19769), (51, 19895), (52, 19922), (54, 19940), (55, 19946),

Gene: Rizwana\_27 Start: 19558, Stop: 20037, Start Num: 14 Candidate Starts for Rizwana\_27: (Start: 14 @19558 has 3 MA's), (51, 19966), (55, 20017), (57, 20023),

Gene: RomansRevenge\_24 Start: 18816, Stop: 19310, Start Num: 11 Candidate Starts for RomansRevenge\_24: (Start: 11 @18816 has 1 MA's), (16, 18840), (17, 18843), (Start: 21 @18900 has 5 MA's), (24, 18951), (30, 18990), (38, 19101), (42, 19128), (52, 19260), (55, 19284),

Gene: SilentRX\_28 Start: 20590, Stop: 21114, Start Num: 11 Candidate Starts for SilentRX\_28: (7, 20251), (8, 20554), (Start: 11 @20590 has 1 MA's), (13, 20602), (33, 20827), (38, 20902), (39, 20908),

Gene: Sixama\_94 Start: 51509, Stop: 51916, Start Num: 21 Candidate Starts for Sixama\_94: (20, 51506), (Start: 21 @51509 has 5 MA's), (23, 51545), (29, 51602), (43, 51776), (44, 51785), (47, 51821), (48, 51833), (51, 51854), (53, 51887), (54, 51899), (56, 51908),

Gene: Tank\_28 Start: 19505, Stop: 19984, Start Num: 14 Candidate Starts for Tank\_28: (Start: 14 @19505 has 3 MA's), (15, 19508), (44, 19853), (51, 19913), (55, 19964),

Gene: Wilde\_28 Start: 19434, Stop: 19913, Start Num: 14 Candidate Starts for Wilde\_28:

(Start: 14 @19434 has 3 MA's), (15, 19437), (44, 19782), (51, 19842), (55, 19893),